# Architetture di Internet – Simulazione d'esame

## Davide Bresolin

## a.a. 2015/2016

Esercizio 1. Confrontare due collegamenti FTP tra gli USA e l'Europa:

- un collegamento con una banda media raggiunta di 10 kByte/s su una linea terrestre con velocità di trasmissione 300 kbit/s (utilizzazione del 27%) e lunghezza 3000 km;
- $\bullet$  una comunicazione satellitare con la stessa velocità, quindi sempre di 300 kbit/s, banda media 30 kbit/s (10% di utilizzazione) e lunghezza 10000 km.

In entrambi i collegamenti la velocità di propagazione del segnale è di  $2.5 \cdot 10^8$  m/s e la dimensione del segmento è di 1.5 kByte.

- a) calcolare il ritardo totale dei due collegamenti (4 punti)
- b) Perché, a parità di velocità della linea, la connessione terrestre ha una prestazione superiore? (2 punti)
- c) Quale dovrebbe essere la grandezza minima dei buffer dei router incontrati lungo la linea terrestre per riuscire ad ottenere una utilizzazione del 100%? (2 punti)
- d) Quale dovrebbe essere la grandezza minima dei buffer dei router incontrati lungo la linea satellitare per riuscire ad ottenere una utilizzazione del 100%? (2 punti)

### Soluzione:

a) Per la linea terrestre:

$$
d_{prop} = \frac{D}{V} = \frac{3000 \cdot 10^3}{2.5 \cdot 10^8} s = 12 \cdot 10^{-3} s = 12 \text{ ms}
$$
  

$$
d_{transm} = \frac{L}{R} = \frac{1.5 \cdot 8 \cdot 10^3}{300 \cdot 10^3} s = 0.04 s = 40 \text{ ms}
$$
  

$$
d_{tot} = d_{prop} + d_{transm} = 12 + 40 \text{ ms} = 52 \text{ ms}
$$

Per la linea satellitare:

$$
d_{prop} = \frac{D}{V} = \frac{10000 \cdot 10^3}{2.5 \cdot 10^8} s = 40 \cdot 10^{-3} s = 40 \text{ ms}
$$
  

$$
d_{transm} = \frac{L}{R} = \frac{1.5 \cdot 8 \cdot 10^3}{300 \cdot 10^3} s = 0.04 s = 40 \text{ ms}
$$
  

$$
d_{tot} = d_{prop} + d_{transm} = 40 + 40 \text{ ms} = 80 \text{ ms}
$$

- b) Perché il ritardo totale è inferiore rispetto alla linea satellitare
- c) Pari al prodotto banda–ritardo di propagazione:

$$
R \cdot d_{prop} = 300 \cdot 10^3 \cdot 12 \cdot 10^{-3} \; bit = 3600 \; bit
$$

d) Pari al prodotto banda–ritardo di propagazione:

$$
R \cdot d_{prop} = 300 \cdot 10^3 \cdot 40 \cdot 10^{-3} \; bit = 12000 \; bit
$$

Esercizio 2. Si assuma che in una sessione FTP si utilizzi per il trasporto dei dati il protocollo TCP e che il RTT (round trip time) dei segmenti TCP tra i due host (il client a Bologna e il server a Pasadena) sia fisso e uguale a 10 ms. Si assuma inoltre che i segmenti inviati abbiano lunghezza fissa di 2400 bit e che la banda massima a disposizione tra i due host sia di 1 Megabyte per secondo. Rispondere ai seguenti quesiti.

- a) Calcolare il valore massimo raggiunto dalla finestra di congestione, in segmenti (2 punti)
- b) Da che valore riparte la finestra di congestione se, una volta raggiunto il valore massimo precedentemente calcolato, vengono ricevuti 3 ACK duplicati? (1 punto)
- c) Da che valore riparte, in segmenti, la finestra di congestione dopo un evento di TI-MEOUT? (1 punto)
- d) Assumendo ora che:
	- il file sia composto da 40 segmenti;
	- la "Slow Start Threshold" (Soglia di Partenza Lenta) iniziale sia di 8 segmenti;
	- la prima volta che vengono trasmessi, il decimo, il ventitreesimo, il ventiquattresimo, e il trentaseiesimo segmento vengono persi (nessuna altra perdita avviene durante la connesione);

mostrare l'evoluzione della finestra di congestione del TCP (6 punti)

#### Soluzione:

a)

$$
CW_{max} = \frac{R \cdot RTT}{MSS} = \frac{8 \cdot 10^6 \cdot 10 \cdot 10^{-3}}{2400} = 33.33 \; segmenti
$$

- b) Dalla met`a del valore massimo, ossia da 16 segmenti
- c) Da 1
- d) Per risolvere questo esercizio si può usare una tabella simile a questa: Round CW SSTRESH Pacchetti Trasmessi L Evento

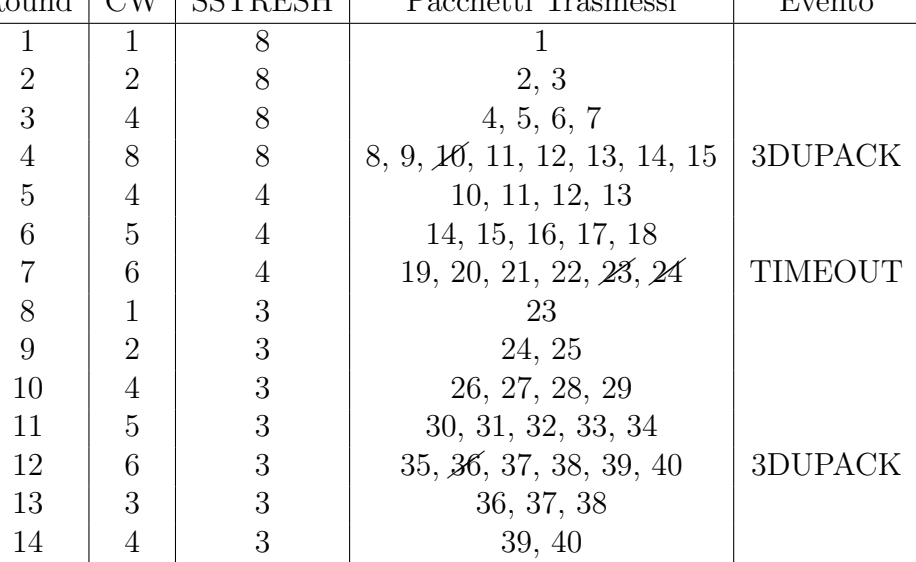

Esercizio 3. Considerare la rete rappresentata in figura:

- a) Assumendo che il costo di un collegamento sia pari alla somma dei valori dei nodi agli estremi (esempio: il collegamento 1–3 ha costo 4), trovare i cammini minimi dal nodo verso tutti gli altri nodi. (5 punti)
- b) Disegnare l'albero dei cammini minimi a partire dal nodo 8. (2 punti)
- c) Assumere ora che il costo del collegamento 2–4 cresca linearmente nel tempo (pari a 1 all'istante 1, 2 all'istante 2, 3 all'istante 3, ecc.). Il costo degli altri collegamenti rimane inalterato. Con questa assunzione, graficare (o dare i valori corrispondenti ai singoli istanti) il peso del cammino minimo dal nodo 8 al nodo 4, per gli istanti che vanno da 1 a 8. (3 punti)

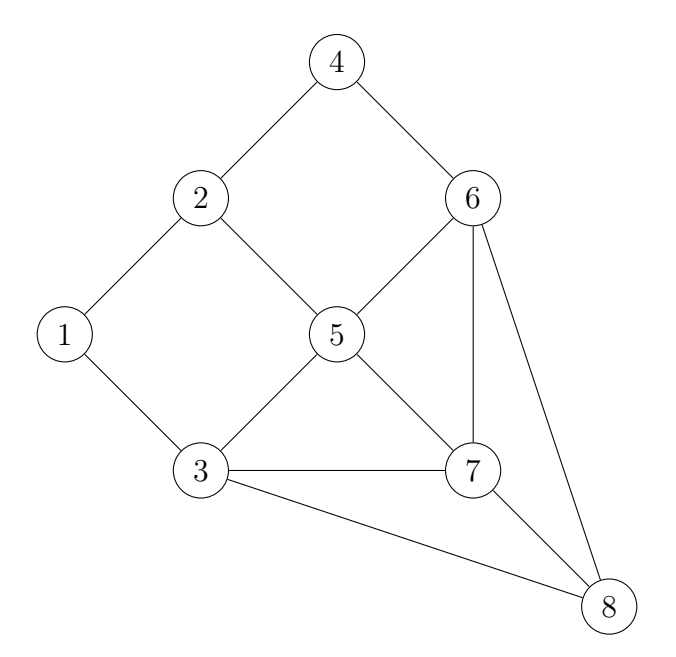

### Soluzione:

a) Il costo dei collegamenti è quello riportato in figura:

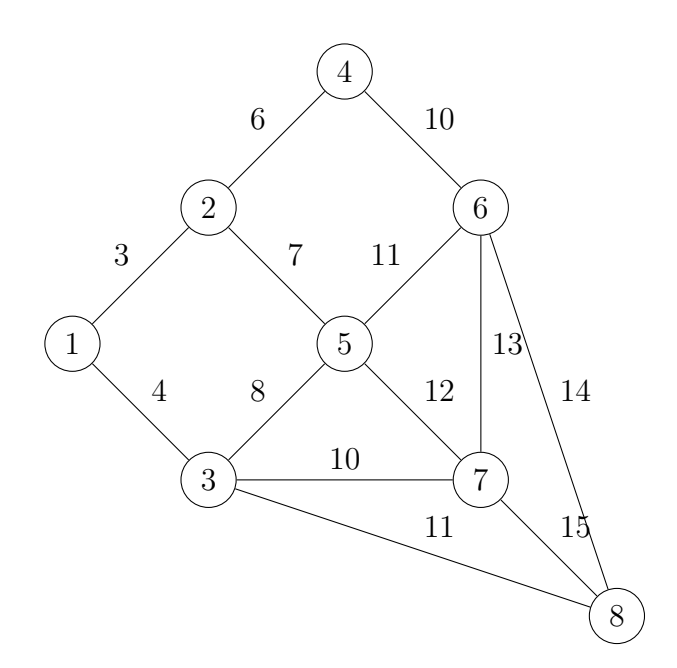

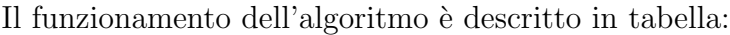

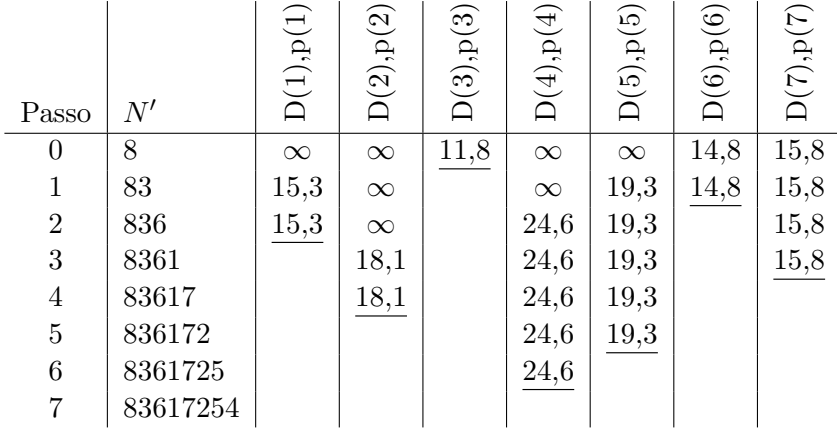

b) L'albero dei cammini minimi è il seguente:

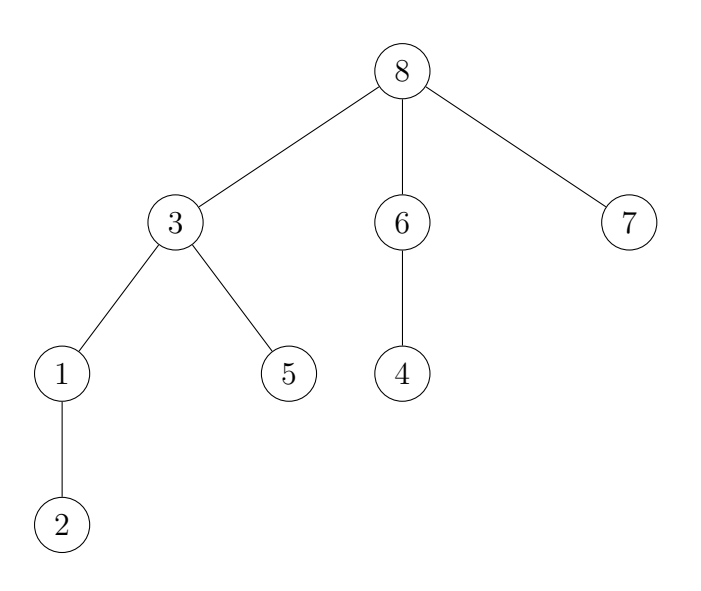

c) L'andamento del cammino minimo è descritto in tabella:  $\,$ 

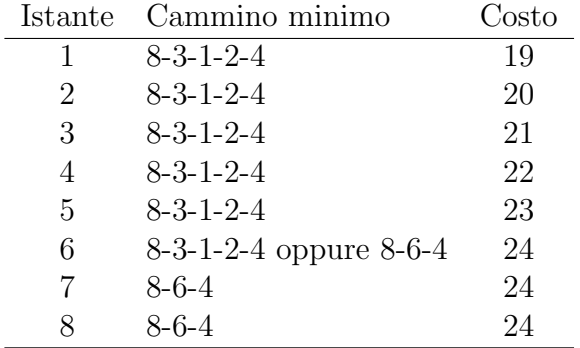

 $\overline{a}$